# S89: Engagement

These tests cover the functionality for engagement telemetry in nightly.

#### 1. Automated Tests

2. Manual Tests

#### 2.1. browser.engagement.max\_concurrent\_tab\_count

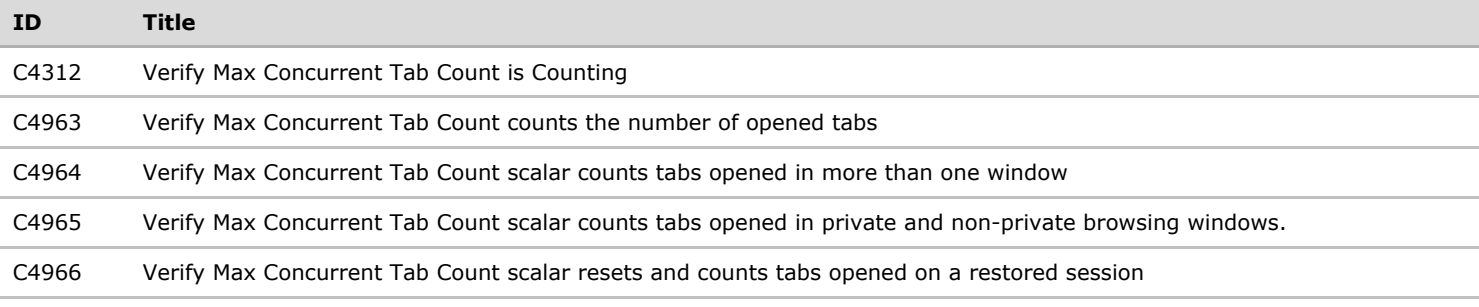

### 2.1.1. Subsession Split

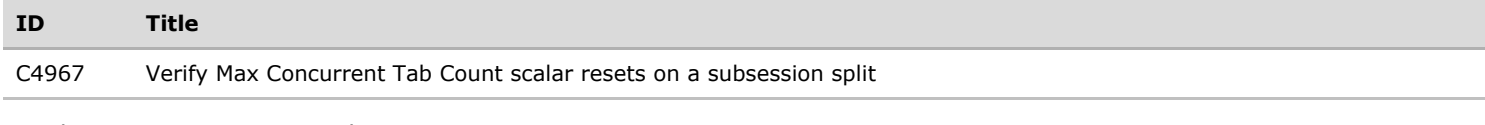

# 2.2. browser.engagement.tab\_open\_event\_count

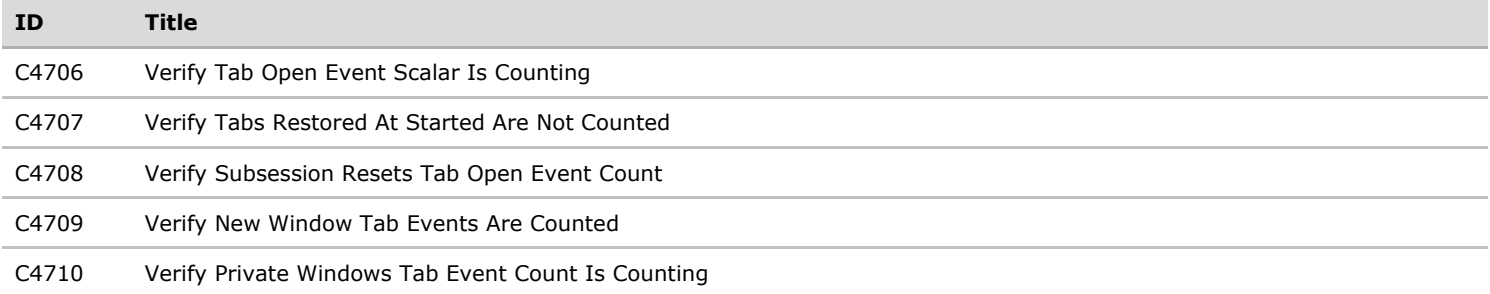

# 2.2.1. Subsession Split

All test cases regarding a subsession split.

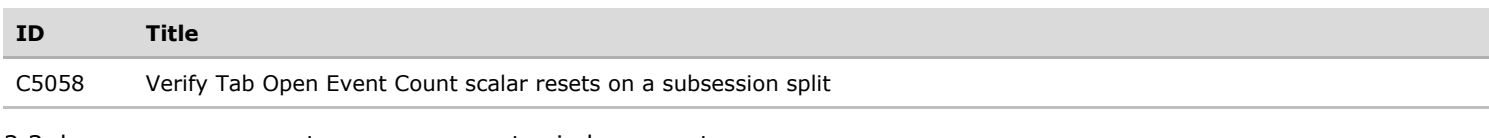

# 2.3. browser.engagement.max\_concurrent\_window\_count

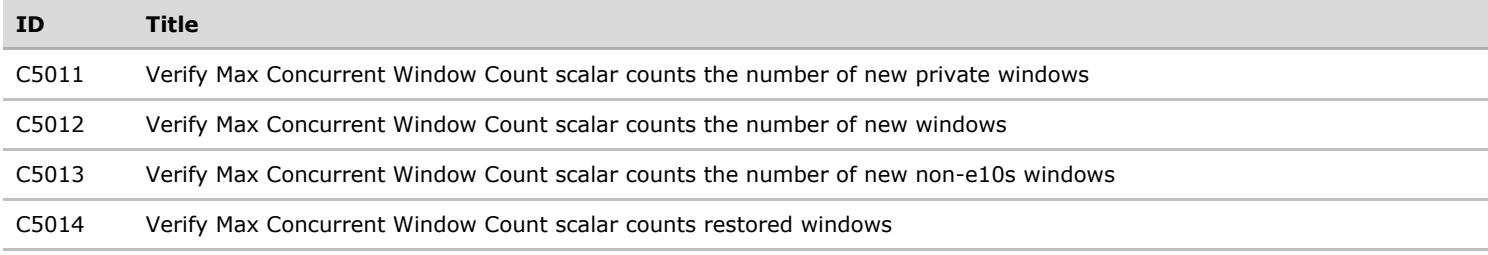

#### 2.3.1. Subsession Split

All test cases regarding a subsession split.

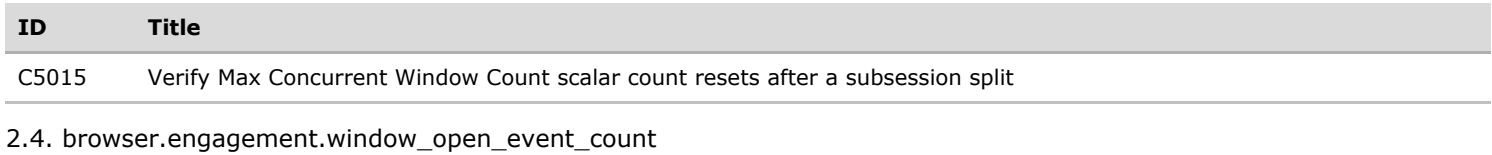

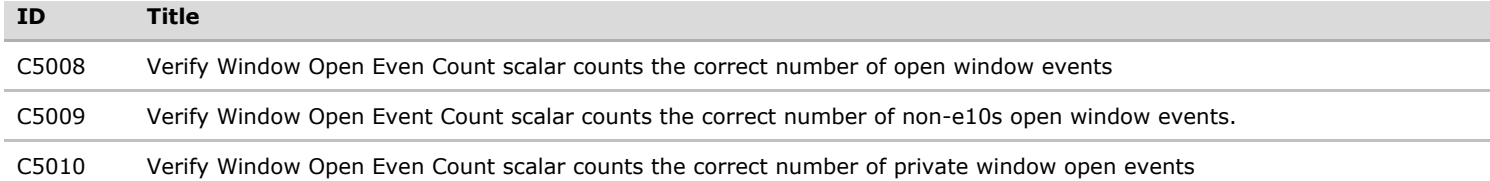

## 2.4.1. Subsession Split

All test cases regarding a subsession split.

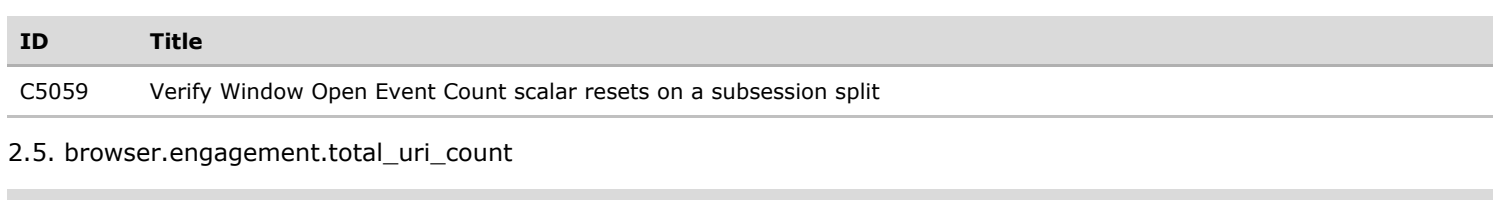

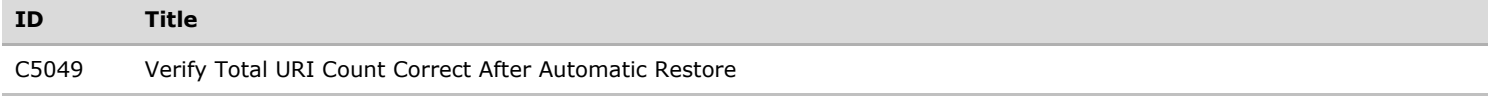

## 2.5.1. Subsession Split

All test cases regarding a subsession split.

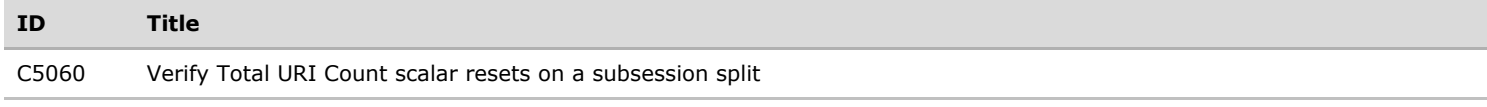

### 2.6. browser.engagement.unique\_domains\_count

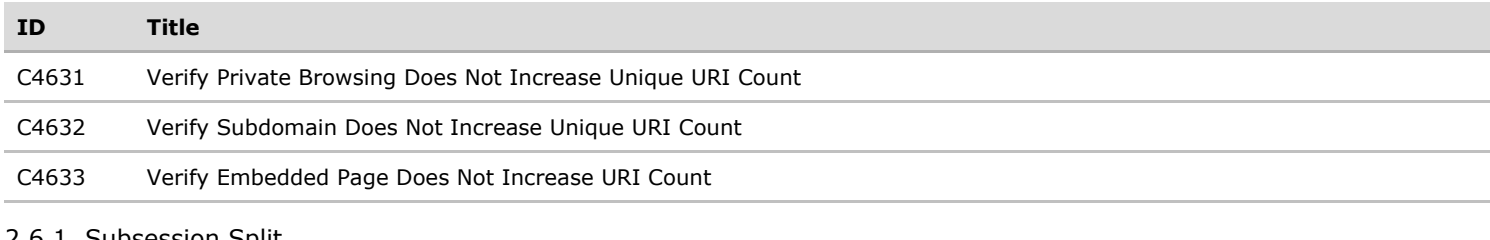

2.6.1. Subsession Split

All test cases regarding a subsession split.

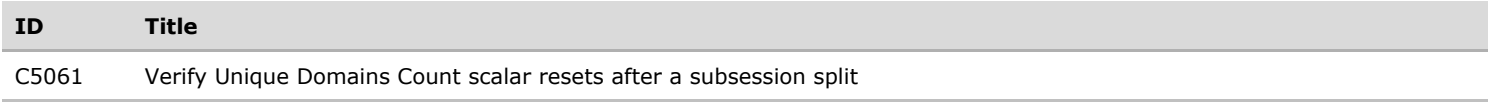